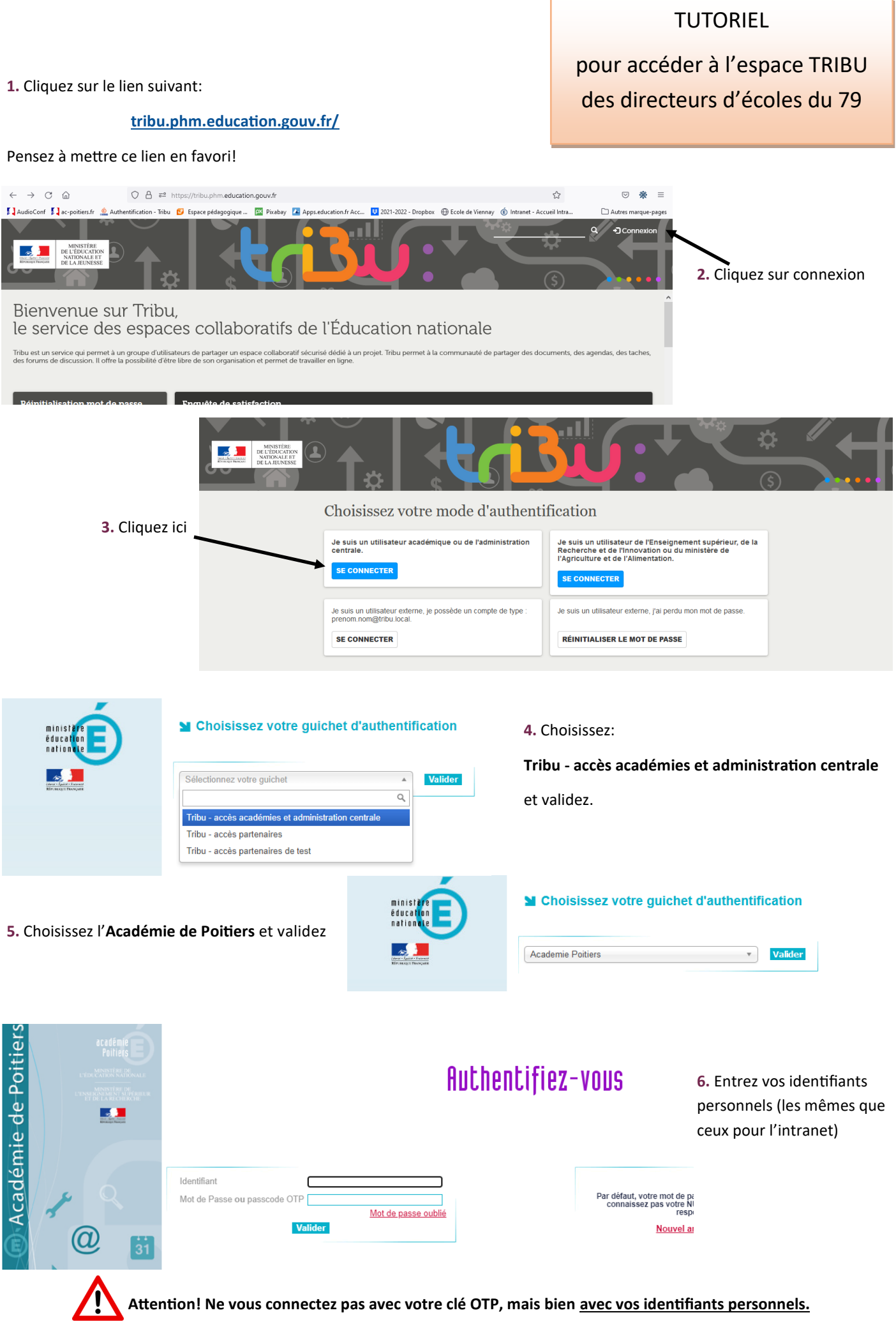

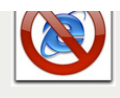

navigateurs Firefox, EDGE,<br>Safari, Chrome. Attention<br>Internet Explorer n'est pas<br>compatible avec Tribu.

ieture administrative des services de la DSDEN79 + Directrices referentes +<br>conseillers techniques PRIVÉ

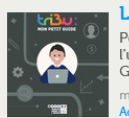

EPS

Documents

Pour vous accompagner dans<br>l'utilisation de Tribu, un "Petit<br>Guide Tribu" est disponible. modifié <u>il y a un an</u> par **Mateur de State**<br>Administrateur NB

**7.** Cliquez ici

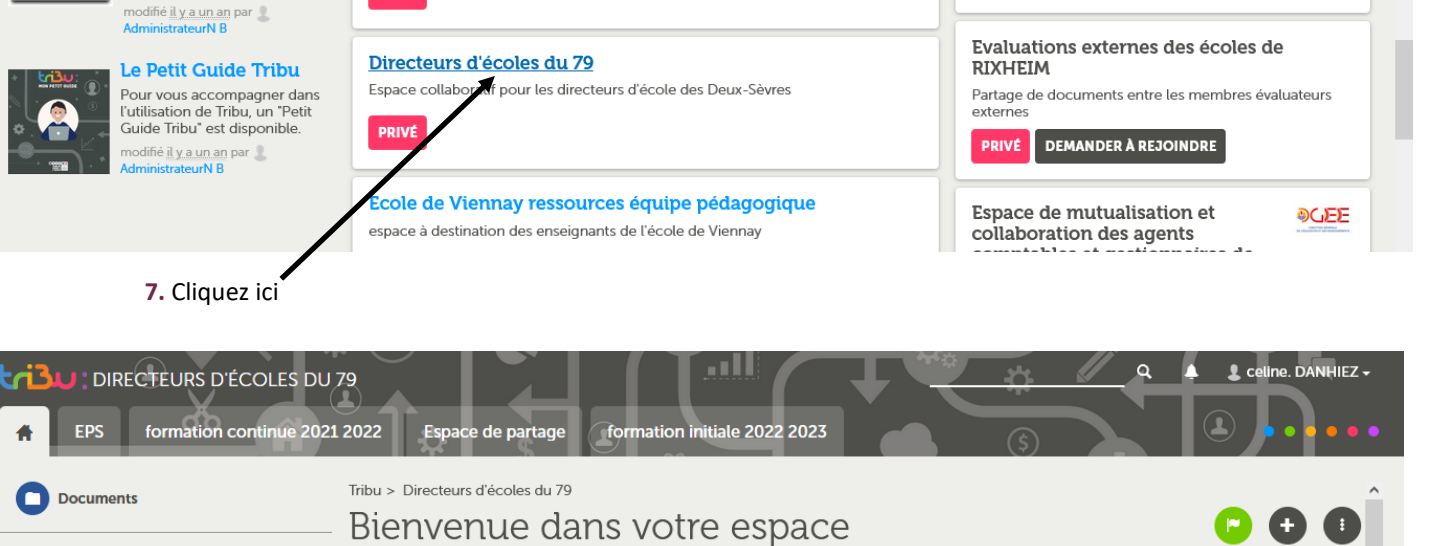

espace de travail collaboratif **PRIVÉ DEMANDER À REJOINDRE** 

**Agenda** Espace collaboratif pour les directeurs d'école des Deux-Sèvres ? FAQ SALLES Forum **EPS** ê Corbeille Espace de partage  $\bullet$  Administration  $\overline{\phantom{a}}$ formation continue 2021 2022 formation initiale 2022 2023 **DERNIERS DOCUMENTS** 

**8.** Vous êtes arrivés!